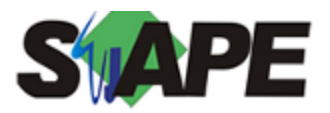

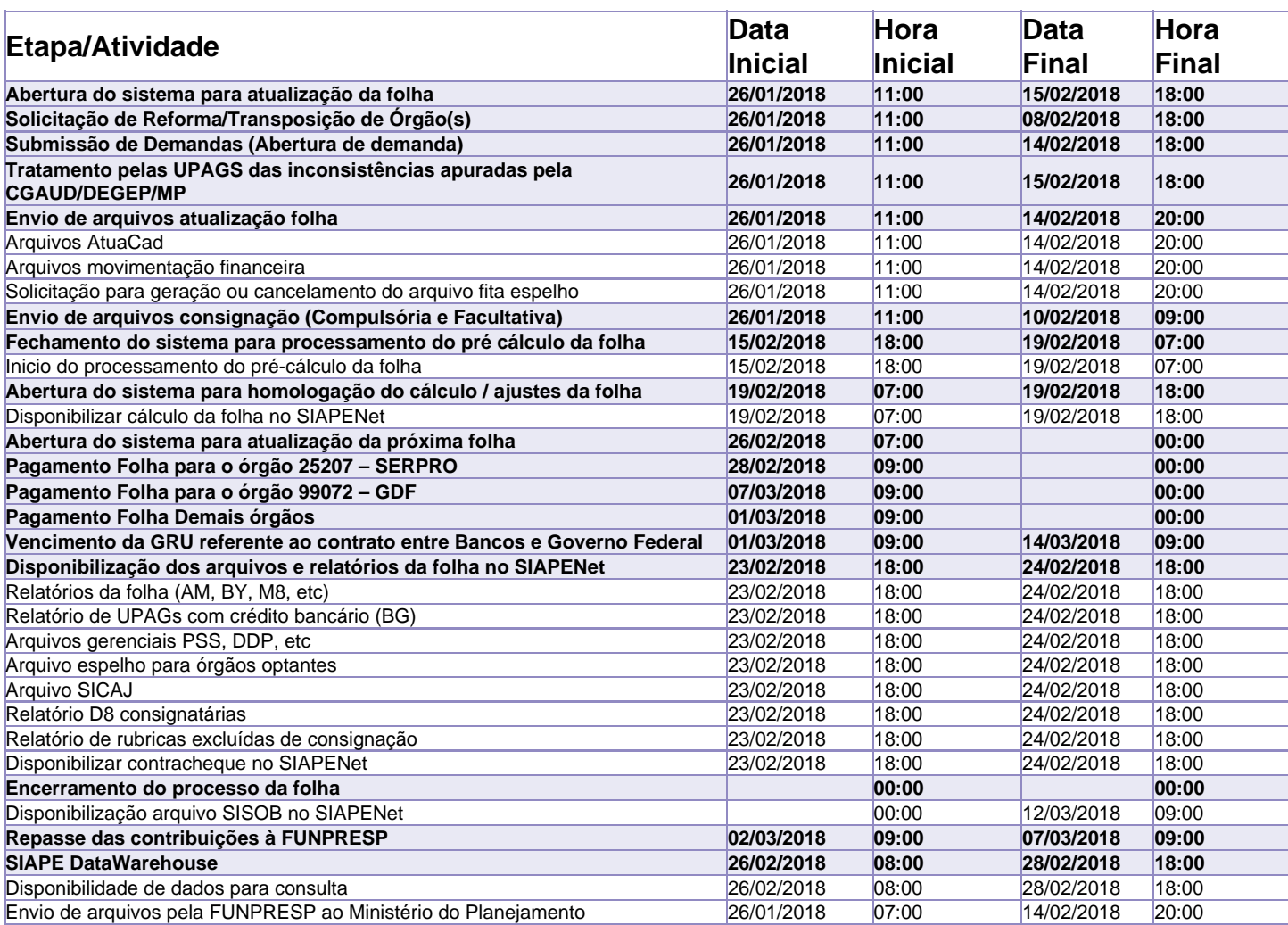

Atenção

Os serviços SIAPE deverão estar disponíveis de acordo com os períodos abaixo:

Até as 18h00: 15 e 19/02/2018

Não haverá rede SIAPE: Sábados, Domingos, Feriados e no Processamento da folha: Dias 03, 04, 10,11, 12, 13, 17 e 18/02/2018

Dia 14/02: a partir de 12h00